## FREESPOT PC設定指

## Windows/Mac

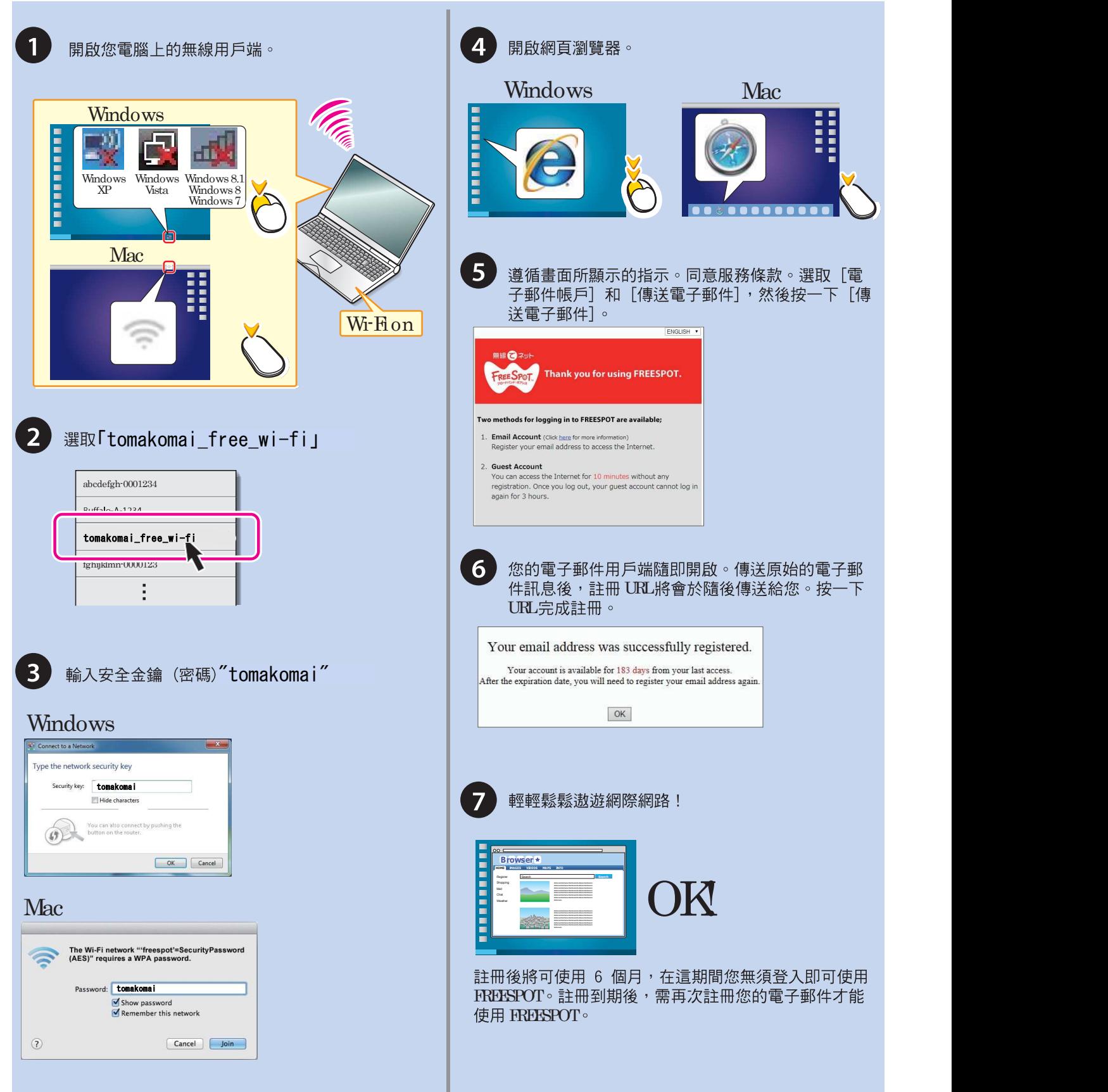

## FREESPOT 行動裝

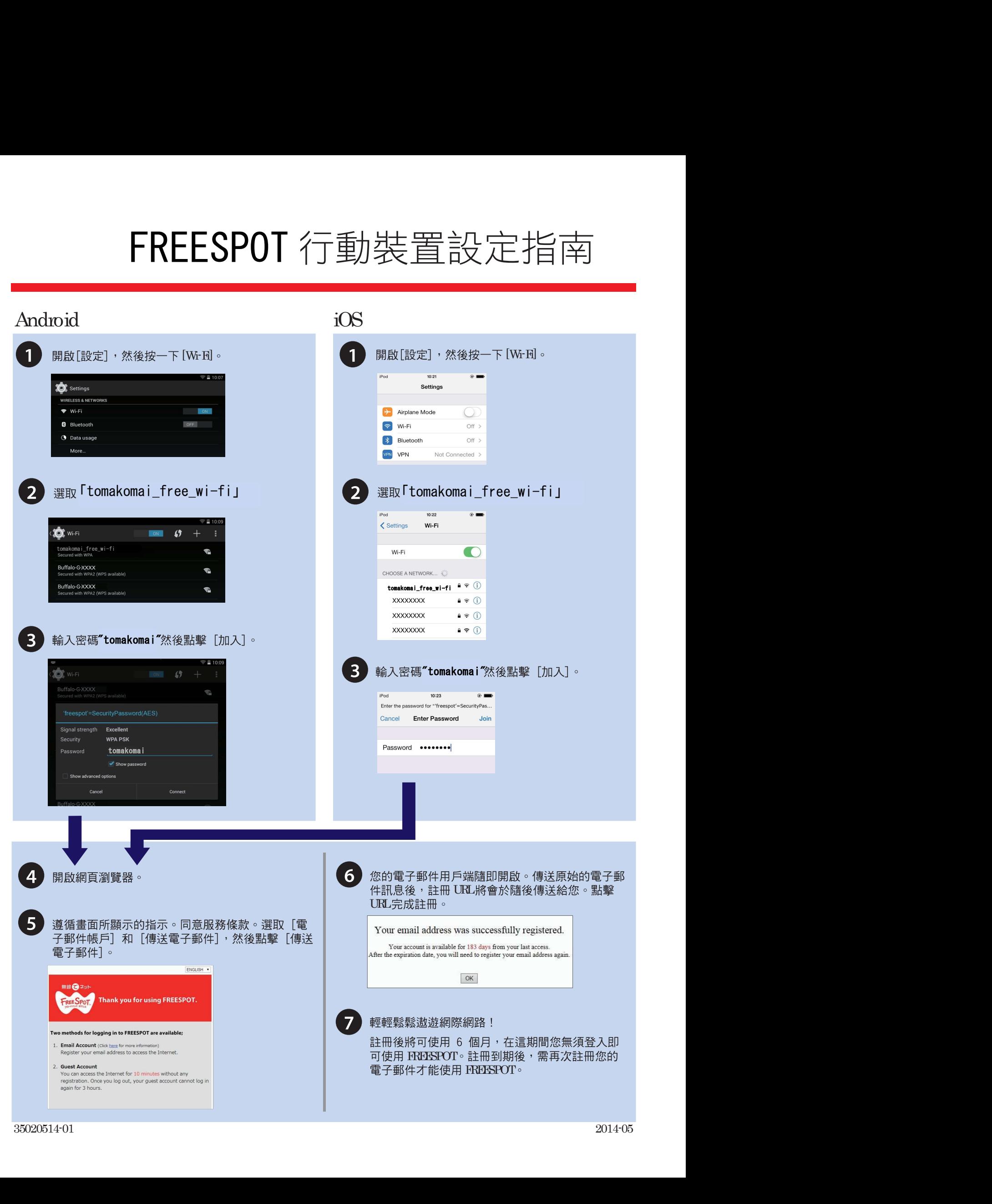